Stacks are Simple, Heaps are fun!

> John Monti IBM Poughkeepsie jmonti@us.ibm.com

> > Copyright IBM 1997, 2005 1

# Agenda

#### $\| \cdot \|$ Stacks are Simple, an overview of LE Stacks

- Data
- Layout
- **Processing**
- $\mathcal{L}(\mathcal{A})$  Heaps are fun, an overview of LE Heaps
	- Data
	- Layout
	- **Processing**
- $\mathcal{L}^{\text{max}}$ Debugging Heap Damage (the fun part!)
- **Sources of Additional Information**

#### **Service Service** ■ Language Environment Storage Management

- Stacks
	- Last In, First Out structures
	- **Allow programs to be reentrant**
	- **Enclave level structures** 
		- **"Main" programs have separate stacks**
		- **E** "Linked" programs have separate stacks
		- **Pthreads have separate stacks**

- **Service Service** ■ LE supports 2 independent stacks
	- User stack (poorly named)
		- **Used by user programs and LE**
	- **Library stack** 
		- Used "rarely" by LE
		- **Always below the 16M line**

#### $\mathcal{C}^{\mathcal{A}}$ Run-time options dealing with stacks

- STACK(init,inc,ANY|BELOW,KEEP|FREE,dsInit,dsInc)
	- **Init** Initial size of storage "chunk" allocated and managed by LE for user stack
	- $\blacksquare$  Inc. Inc - When init is full, size of next storage "chunk" (increment)
	- **ANY BELOW Location of storage** 
		- **ANY** Anywhere in 2G virtual storage
		- **Below** Always below 16M line
			- **Required when all31(OFF)**
	- $\blacksquare$  KEEP|FREE -What to do when done with inc
		- $\blacksquare$  KEEP Do not freemain the storage
		- $\blacksquare$  FREE Freemain the storage
	- DsInit Initial size of storage "chunk" (XPLINK)
	- DsInc When initial full, size of next "chunk" (XPLINK)

- Run-time options dealing with stacks
	- **LIBSTACK(init,inc,KEEP|FREE)** 
		- $\blacksquare$  Init - Initial size of storage "chunk" allocated and managed by LE for library stack
		- **Inc When init is full, size of next storage "chunk"** (increment)
		- $\blacksquare$  KEEP|FREE -What to do when done with inc
			- **KEEP** Do not freemain the storage
			- $\blacksquare$  FREE Freemain the storage

NOTE: No ANY|BELOW, LIBSTACK always below the 16M line

**Service Service** ■ Run-time options dealing with stacks

■ STORAGE(...,...,dsa\_alloc,...)

- 3<sup>rd</sup> sub-option allows initialization of DSA
- $\blacksquare$  NONE  $\diagup$  no initialization
- **Hex value -**- DSA initialized with single byte
	- **STS** overhead with **Part Yes there is overhead with this initialization**
	- Don't use this have program initialize its own **variables**

- $\mathcal{L}_{\mathcal{A}}$  Run-time options dealing with stacks
	- Π THREADSTACK(ON|OFF,init,inc,ANY|BELOW,KEEP|FREE, dsInit,dsInc)
		- ON|OFF Whether or not to use THREADSTACK for pthreads
		- $\blacksquare$  Init - Initial size of storage "chunk" (like STACK)
		- $\blacksquare$  Inc - Increment size of storage "chunk" (like STACK)
		- **ANY BELOW Location of storage** 
			- $\blacksquare$  ANY Anywhere in 2G virtual storage
			- $\blacksquare$  Below Below Always below 16M line
				- **Required when all31(OFF)**
		- KEEP|FREE What to do when done with inc
			- **KEEP** Do not freemain the storage
			- **FREE** Freemain the storage
		- DsInit, Dsinc XPLINK "chunk" sizes

**Service Service** ■ Run-time options dealing with stacks × RPTSTG(ON|OFF)

- **Produces a storage tuning report when ON** 
	- $\overline{\phantom{a}}$  Generates suggested initial sizes for all LE managed storage
		- **STACKs and HEAPs**
		- Large overhead when ON use for tuning only not production

- Ξ DATA
	- **E** "Chunks" are called stack segments
		- **Nade up of 1 or more DSAs**
	- DSA Dynamic Save Area
		- Also called a "stack frame"
	- DSAs contain
		- Register Save Area (RSA)
		- NAB Next Available Byte
		- Automatic (local) variables
			- $C int i$ ;
			- $\blacksquare$  PL/I declare i fixed;
			- **NOT COBOL working storage** 
				- **COBOL LOCAL storage in stack**

#### **Service Service** ■ Layout – simple stack segment

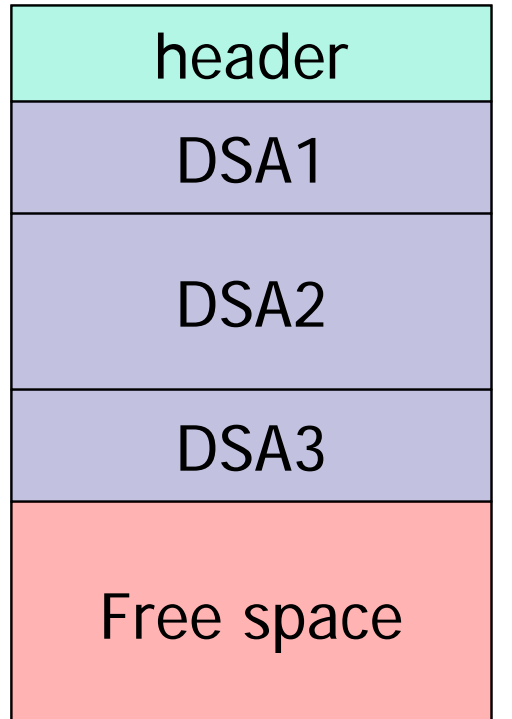

#### **Service Service** ■ Layout – header information

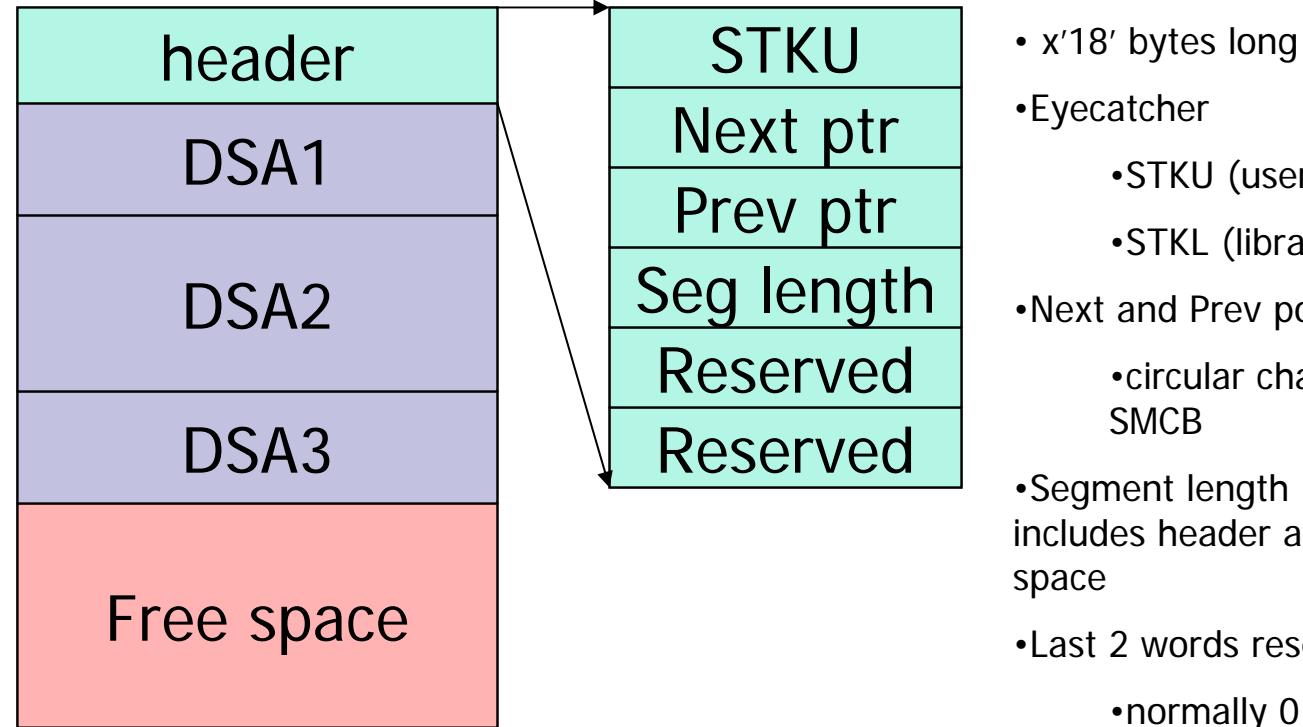

atcher

- •STKU (user)
- •STKL (library)
- •Next and Prev pointer

•circular chain to **SMCB** 

ent length es header and free

2 words reserved

•normally 0

#### **Service Service** ■ Layout – Dynamic Save Area

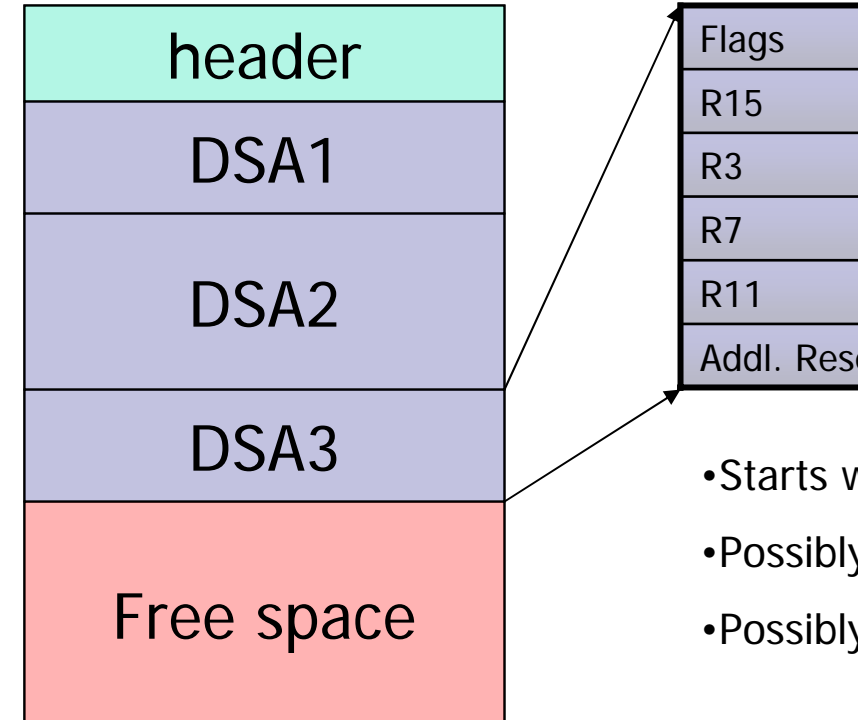

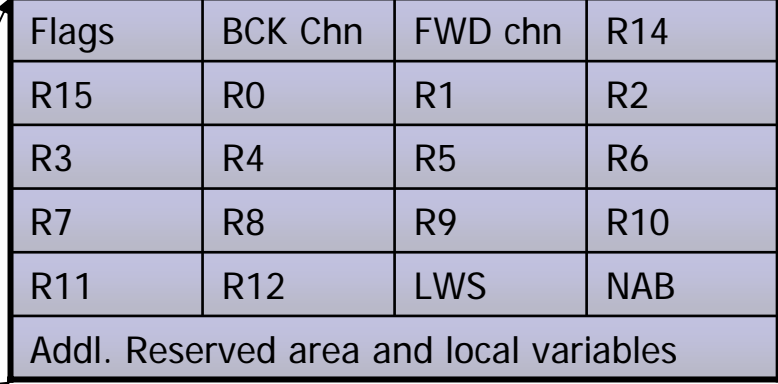

- •Starts with standard save area
- •Possibly no forward chain pointer
- •Possibly not all regs saved

#### $\mathbb{R}^2$ Layout – Dynamic Save Area

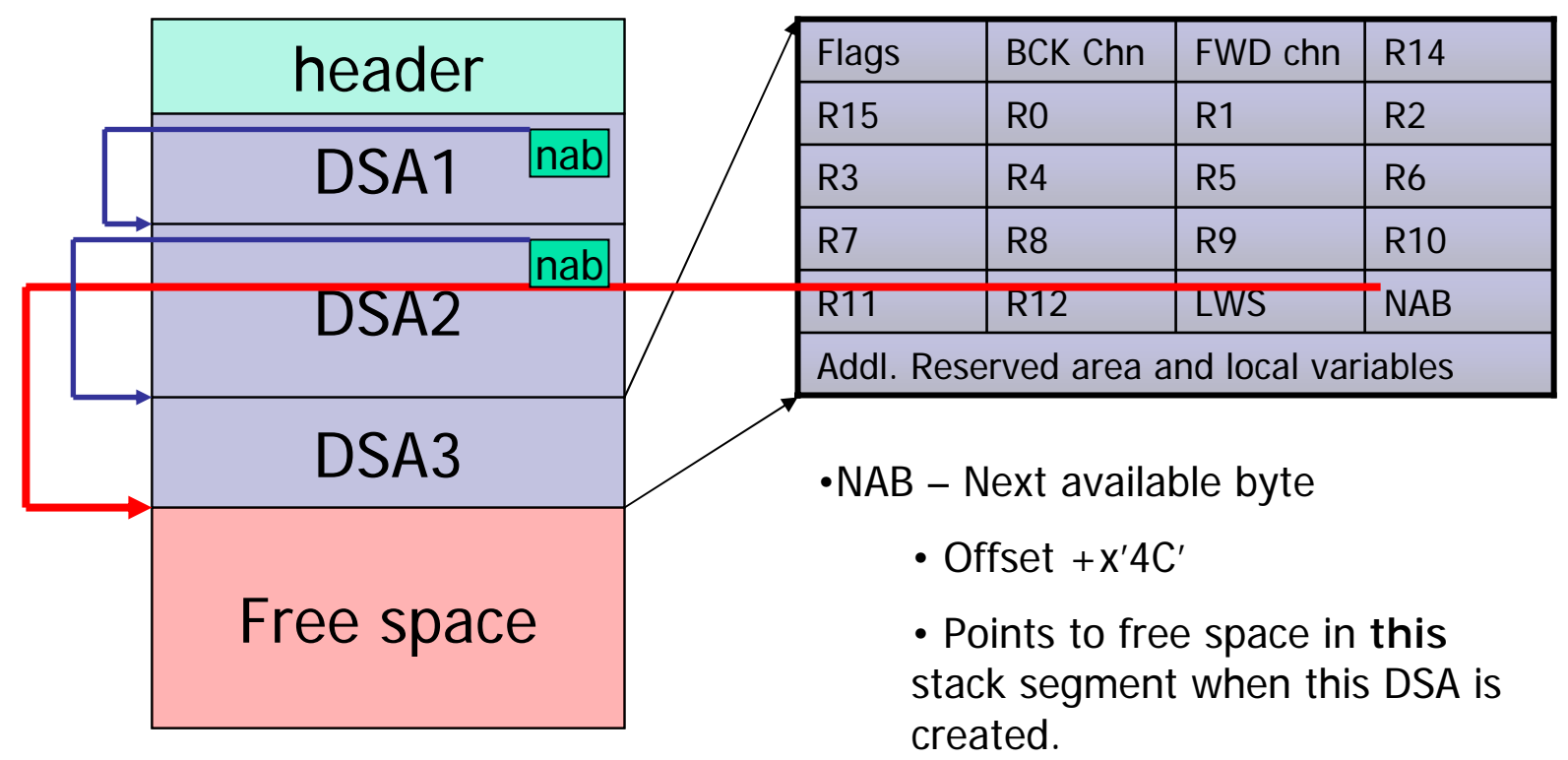

#### Layout – NAB is not forward chain ptr

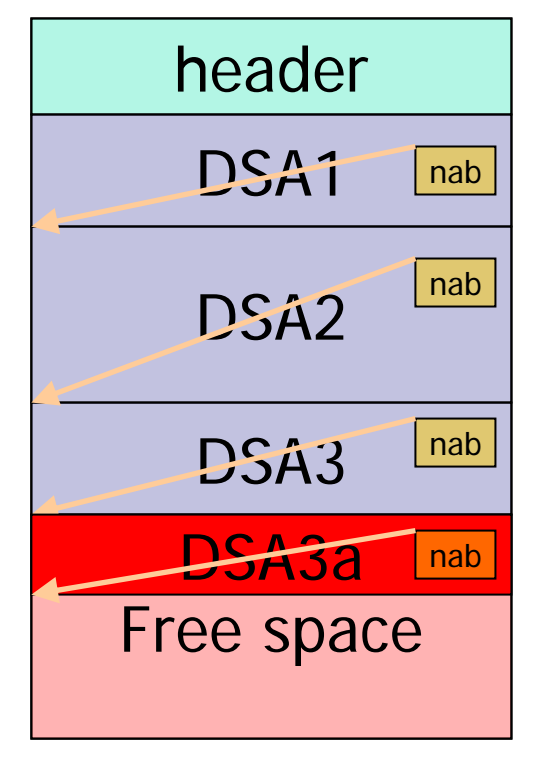

•Program 3 calls Program 3a

•Program 3a returns

#### **Service Service** Layout – NAB is not forward chain ptr

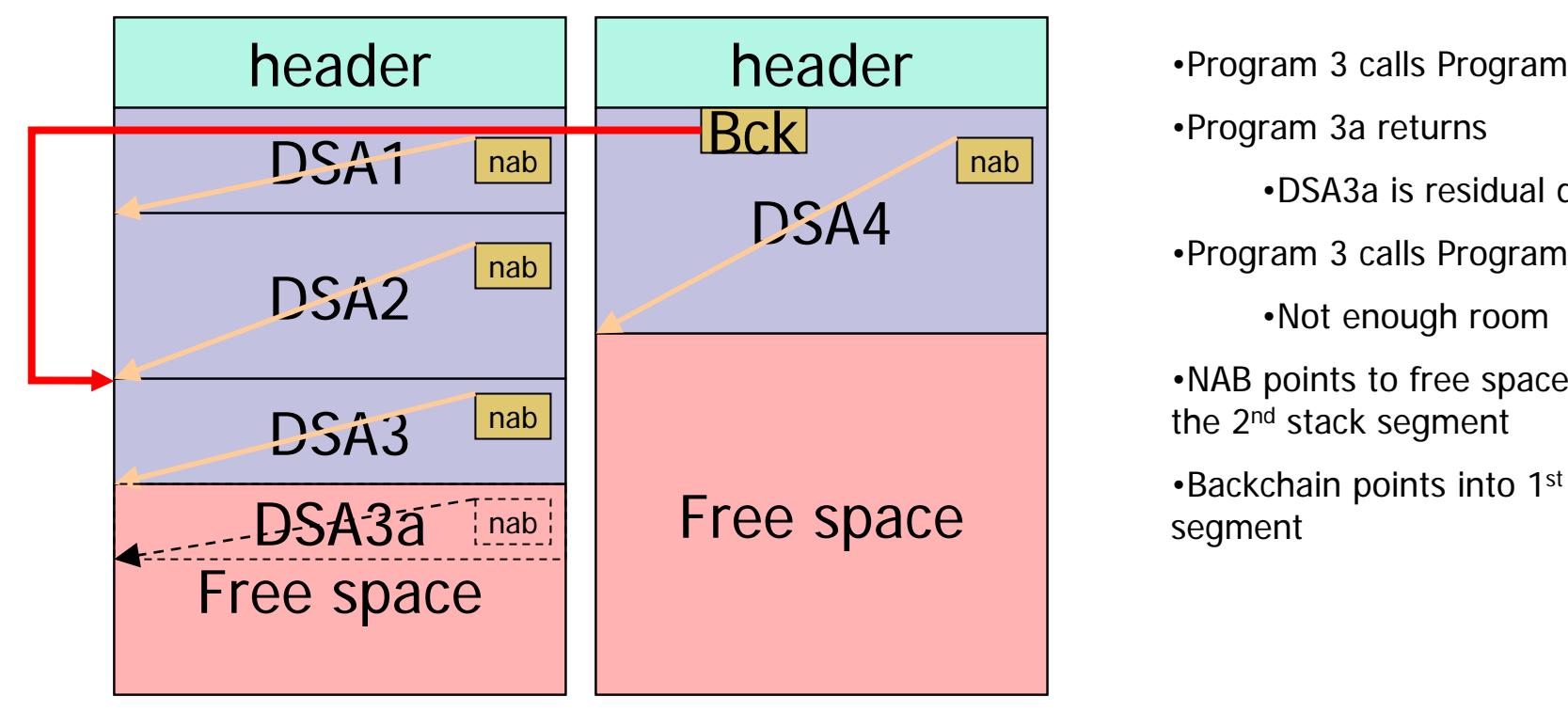

•Program 3 calls Program 3a •Program 3a returns •DSA3a is residual data•Program 3 calls Program 4 •Not enough room •NAB points to free space in the 2nd stack segment •Backchain points into 1st

- **Processing Simple case** 
	- **Program (or function) A calls Program B** 
		- R13 must point to Prog A's DSA
	- **-** "Prologue Code" in Program B executes
		- **Saves Regs in Prog A's DSA**
		- **Determines size of DSA Prog B requires**
		- Checks NAB in Prog A's DSA to determine if stack segment can contain Prog B's DSA
		- Uses area pointed to by NAB as Prog B's DSA
		- **Stores new NAB in new DSA**
		- Updates Backchain in new DSA

#### **Processing - Simple case - continued**

- "Epilogue Code" executes to return to Prog A.
	- **R13 updated from backchain pointer**
	- Registers loaded from Prog A's DSA (R13)
	- Control returned to Prog A via R14
- NOTES:
	- **Prog B's save area not cleared** 
		- **May be useful for debug purposes.**
	- **No NAB processing takes place** 
		- **NAB in PROG A's DSA again valid**

#### **Service Service Processing - Simple case - continued Sample prolog code**

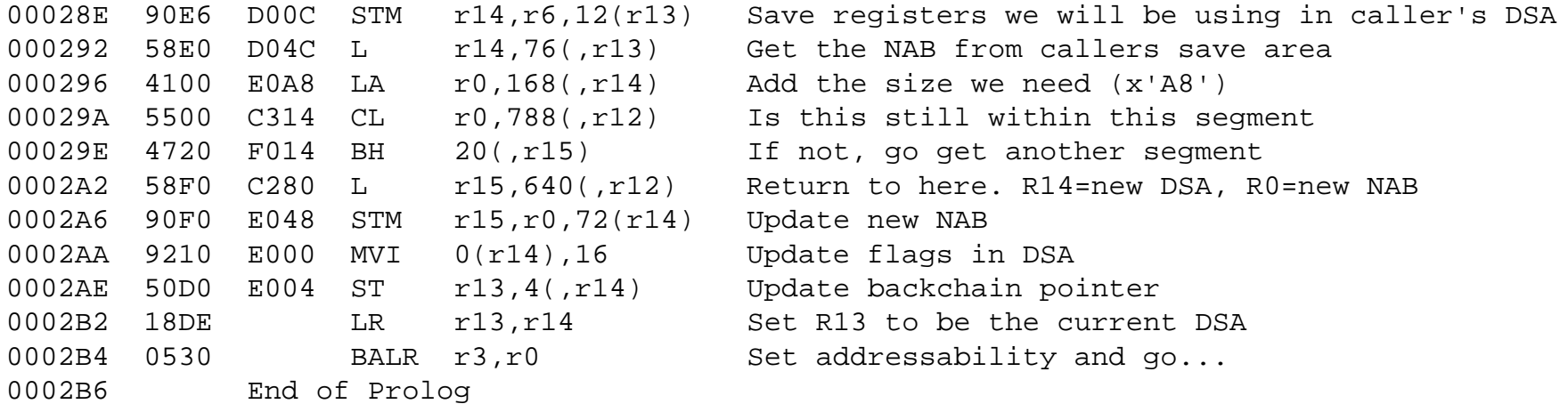

- **Processing Less Simple case** 
	- **Program (or function) A calls Program B** 
		- R13 must point to Prog A's DSA
	- **-** "Prologue Code" in Program B executes
		- **Saves Regs in Prog A's DSA**
		- **Determines size of DSA Prog B requires**
		- Checks NAB in Prog A's DSA to determine if stack segment can contain Prog B's DSA
		- NOT ENOUGH ROOM!
			- **Diamark 19 Theory Conet Conet Conet Conet Conet Conet Conet Conet Conet Conet Conet Conet Conet Conet Conet Conet Conet Conet Conet Conet Conet Conet Conet Conet Conet Conet Conet Conet Conet Conet Conet Conet Conet Conet**
			- **A** new stack segment is created
			- **Extra DSA may be inserted into new segment**

- **Processing Less Simple case (continued...)** 
	- **"Prologue Code" in Program B execution...** 
		- **Inserted DSA will be for module CEEVSSFR** 
			- **Used to update SMCB information**
			- Used to FREEMAIN stack with FREE option
		- Uses address returned from stack overflow routine as Prog B's DSA
		- Stores new NAB in new DSA residing in new segment
		- Updates Backchain in new DSA

#### **Processing - Less Simple case - continued**

- "Epilogue Code" executes to return to Prog A.
	- **R13 updated from backchain pointer**
	- **Regs loaded from previous save area (R13)**
	- Control is returned via R14
	- Return to CEEVSSFR, segment is collapsed.
	- **R13 updated from backchain pointer**
	- Registers loaded from Prog A's DSA (R13)
	- Control returned to Prog A via R14
- NOTES:
	- **Prog B's save area not cleared but possibly freed**
	- **No NAB processing takes place**

#### **Simple application**

- COBOL program dynamically calls an amode 24 assembler program (non-LE enabled).
- **Assembler program then calls other** assembler which calls a second COBOL program.
- Result
	- U4088 RC=63 ABEND

#### $\mathcal{L}_{\rm{max}}$  SYSMDUMP - Use IPCS Verbexit VERBX LEDATA 'STACK'

#### Storage Management Control Block (SMCB)

Stack Storage Control Blocks

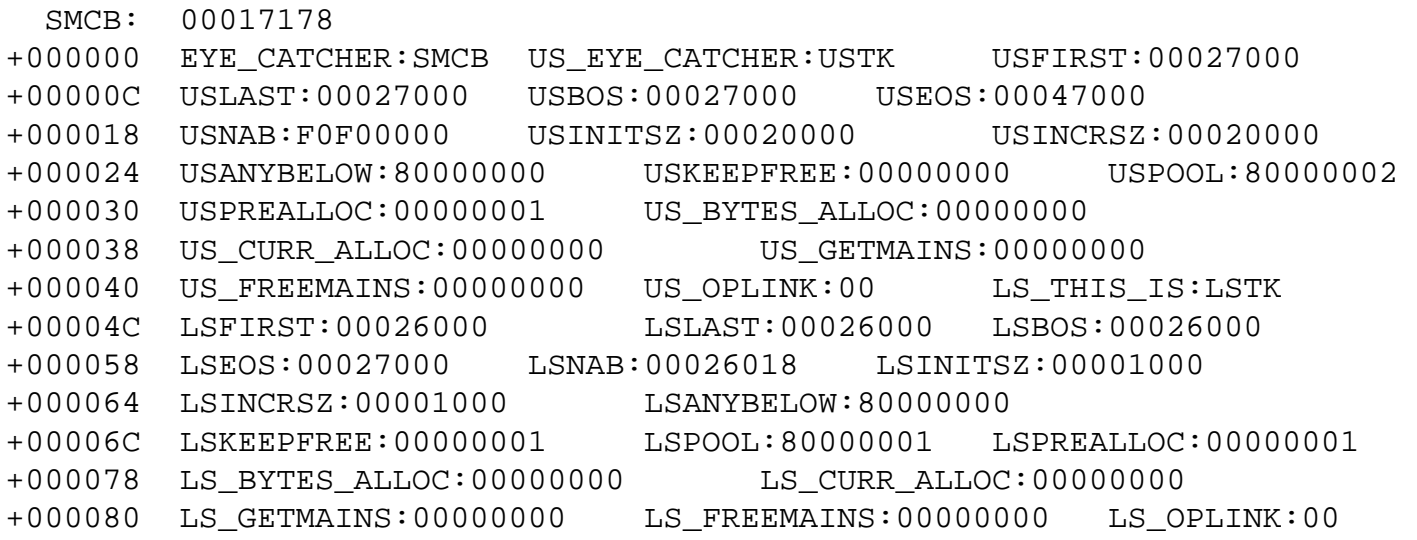

Copyright IBM 1997, 2005 24

#### SYSMDUMP - Use IPCS Verbexit

- User stack begins at 00027000
- Ends at 00047000 (length 00020000)

Stack Storage Control Blocks

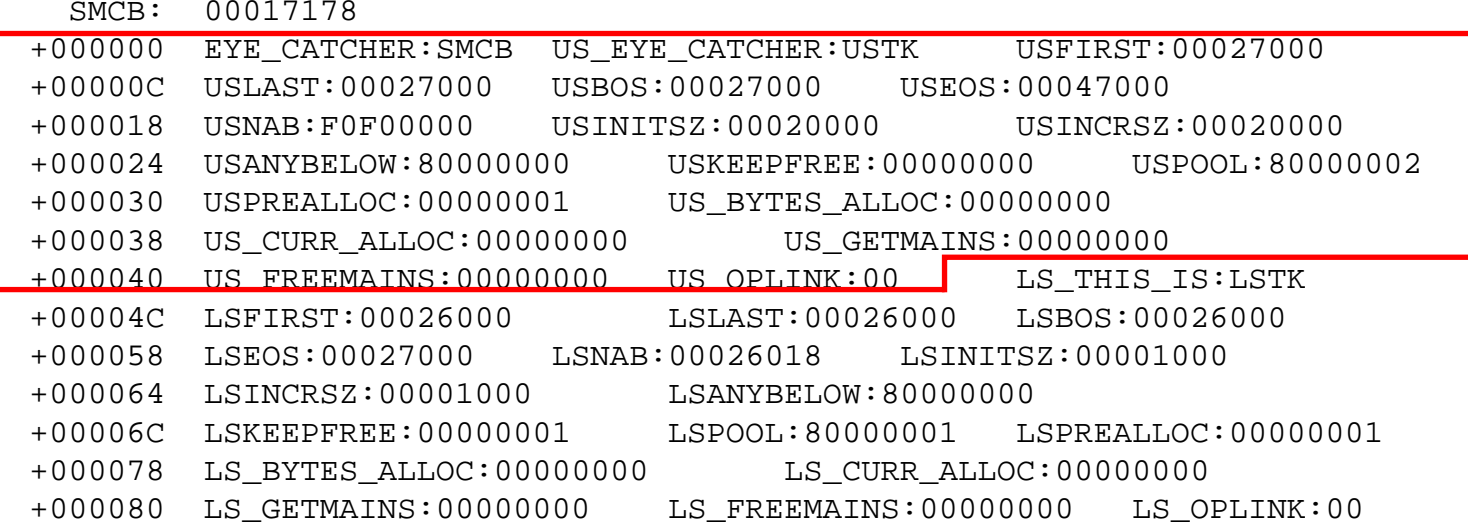

Copyright IBM 1997, 2005 25

 $\mathcal{L}^{\text{max}}$  SYSMDUMP - Use IPCS Verbexit **Library stack begins at 00026000** ■ Ends at 00027000 – (length 00001000)

Stack Storage Control Blocks

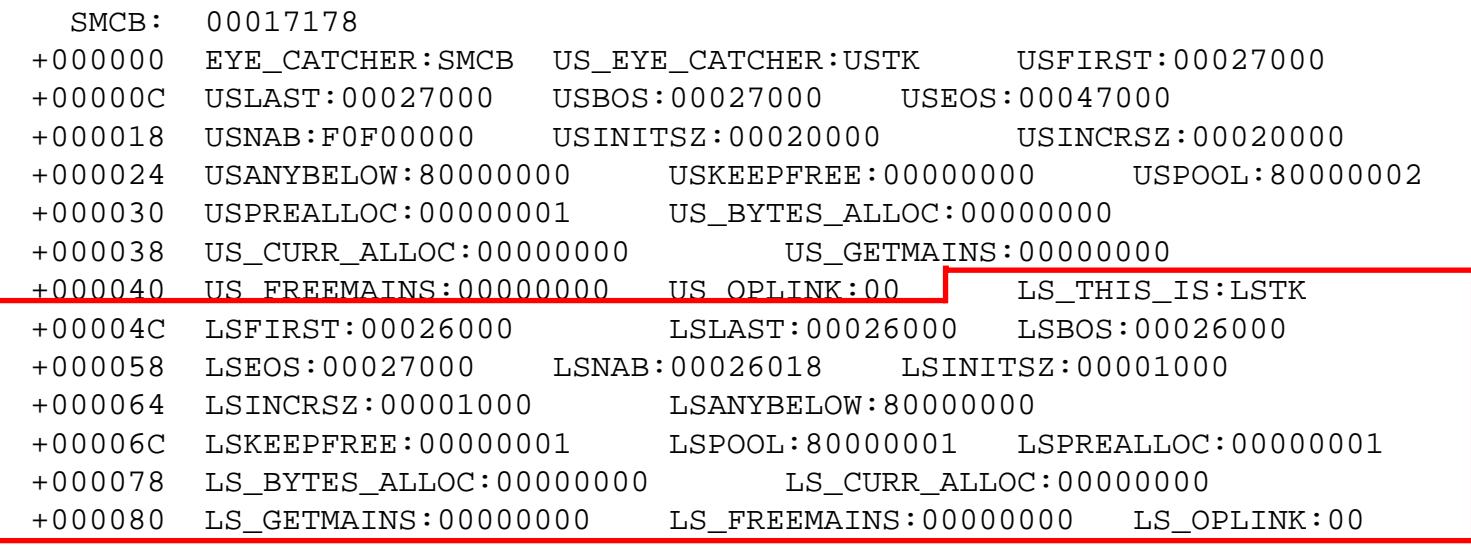

#### ■ SYSMDUMP – Next are the DSAs **DSA** is not in an LE stack segment Not in 00026000-00047000 (this is ok)

DSA backchain

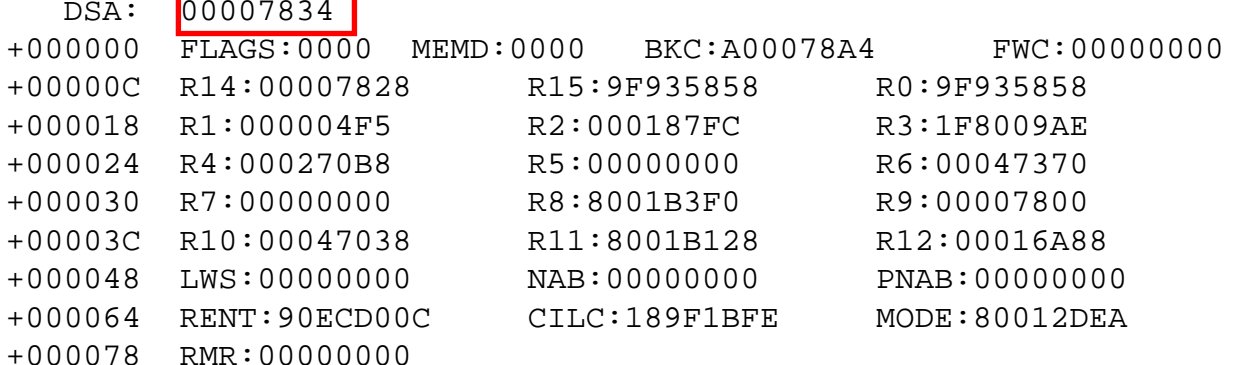

#### SYSMDUMP – Next are the DSAs

- Backchain is not a valid 31 bit address
	- **Dirty' high order byte**
	- Results in U4088  $RC = 63$

#### DSA backchain

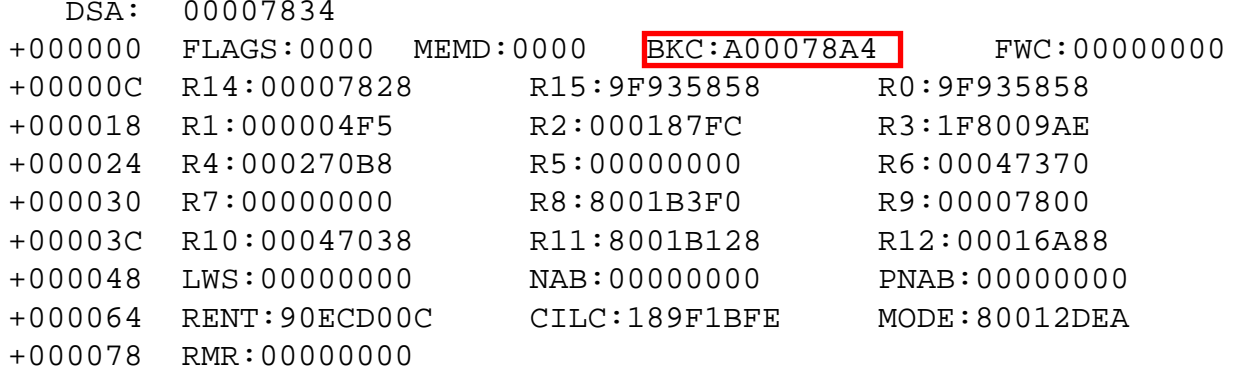

#### Summary of stacks

- **LE Stacks used for save areas and local** variables
- **Nou can no longer count on forward chain** pointer
- **NAB** is not really a forward chain pointer
- $\mathbb{R}^n$ All regs may not be saved (especially in C and  $C_{++}$ )
- **Compilers (not run-time) drive the** management of stacks.

- $\mathbb{R}^n$  Language Environment Storage Management
	- **-** Heaps
		- **Completely random access**
		- Allows storage to be dynamically allocated at runtime
	- **Enclave level control structures** 
		- **Each 'main' has a separate stack and heap**
		- **Each 'link' causes a separate stack and heap**
		- **pthreads share a single heap for all threads**

#### Ξ Language Environment Storage Management

- $\blacksquare$  Heaps
- Π Four independently maintained sets of heap segments all with similar layouts:
	- User Heap
		- COBOL W/S
		- C/C++ (malloc or operator new)
		- **PL/1 dynamic storage (allocate)**
	- **LE Anywhere Heap** 
		- COBOL and LE above the line CBs
	- **LE Below Heap** 
		- COBOL and LE below the line CBs
	- **Additional Heap** 
		- ٠ Defined by the userall threads

- $\mathcal{L}_{\mathcal{A}}$  Runtime options dealing with the heaps
	- HEAP(init,inc,ANY|BELOW,KEEP|FREE,int24,inc24)
		- User heap mostly application use
		- $\blacksquare$  init - Initial size of the "chunk" of storage obtained to be managed by LE for user heap
		- $\blacksquare$  Inc. - When initial "chunk" is full, size of next "chunk" (minimum)
		- ANY|BELOW Location of "chunk"
			- **Not sensitive to ALL31 setting**
		- KEEP | FREE What to do when done with the increment when empty
			- $KEEP$ - Do not freemain the storage
			- $\blacksquare$  FREE - Freemain the storage
		- int24 Inital size of the "chunk" of storage obtained
			- (if ANY specified but BELOW requested (minimum))
		- $\blacksquare$  inc. 24  $\blacksquare$ Size of next "chunk"
			- (if ANY specified but BELOW requested (minimum)

- $\mathbb{R}^3$  Runtime options dealing with the heaps...
	- ANYHEAP(init,inc,ANY|BELOW,KEEP|FREE)
		- **LE use normally above the line**
		- $\blacksquare$  init - Same as HFAP.
		- $\blacksquare$  inc. - Same as HEAP. (minimum)
		- ANY | BELOW Location of storage
		- KEEP | FREE Same as HEAP
	- BELOWHEAP(init,inc,KEEP|FREE)
		- **LE use always below the line**
		- $\blacksquare$  init Init - Same as HEAP.
		- inc inc contract Same as HEAP. (minimum)
		- KEEP | FREE Same as HEAP

- $\mathbb{R}^3$  Runtime options dealing with the heap...
	- Π STORAGE(getheap, freeheap,...)
		- **Initialize heap storage.**
		- П getheap - NONE or one byte hex value to initialize storage when heap element obtained
			- **00 similar to WSCLEAR option**
		- $\blacksquare$  freeheap - NONE or one byte hex value to initialize storage when heap element freed
			- **Dimeson Useful for debug purposes or security**
	- **There is overhead for both getheap and freeheap when not NONE** 
		- Overhead can be significant with large heaps causing all pages to be accessed.
		- **No STOP sign on this page**

- $\mathcal{L}_{\mathcal{A}}$  Runtime options dealing with the heap...
	- RPTSTG(ON|OFF)
		- **Produces report with tuning information.**
		- **Not to be used in production**
	- **HEAPCHK(ON|OFF,freq,delay,depth,pooldepth)** 
		- More later....

- ■ Heap Layout
	- **Nuch more complicated than Stack**
	- Based on algorithm from IBM's Watson Research Center
		- FAST 1ST!!!, Storage Eff 2nd, Error checks 3rd
	- **Elements of user requested length** 
		- **User responsible for requesting storage be** freed.
#### $\mathcal{L}_{\mathcal{A}}$ Heap Layout continued...

### ■ Header

- <sup>x</sup>'20' byte header (8 fullwords of data)
	- **Eyecatcher 'HANC'**
	- $\blacksquare$ Pointer to next Heap segment or HPCB
	- Pointer to previous Heap segment or HPCB
	- Heapid (user heap  $= 0$ )
	- Pointer to beginning of segment
	- Root address (largest free element in segment)
	- **-** Heap Segment Length
	- Root element length (size of largest free element)

### **Heap Layout continued...**

- **E** Allocated element
	- 8 byte header
		- **Pointer to beginning of heap segment (HANC)**
		- **Size of element including header**
	- **L** User portion
		- **Address returned to user**

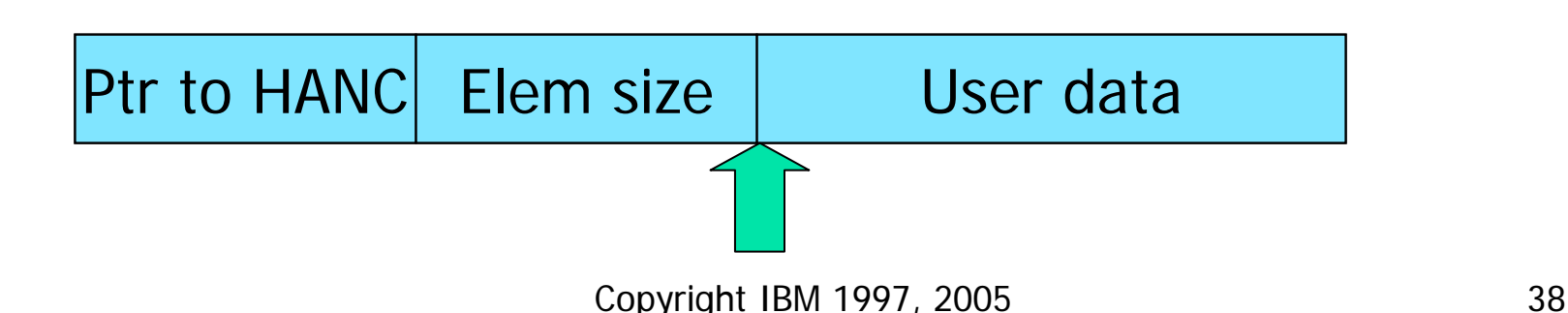

- $\mathcal{L}^{\text{max}}_{\text{max}}$  Heap Layout continued...
	- **Free elements** 
		- Maintained in a Cartesian Tree
			- $\mathcal{L}$ Larger elements toward the root
			- Smaller elements toward the leaves
			- **Lower addresses to the left**
			- Higher addresses to the right
	- Each free area contains x'10' bytes of information about OTHER free elements.
		- Left node address
		- **Right node address**
		- Left node size
		- Right nonde size

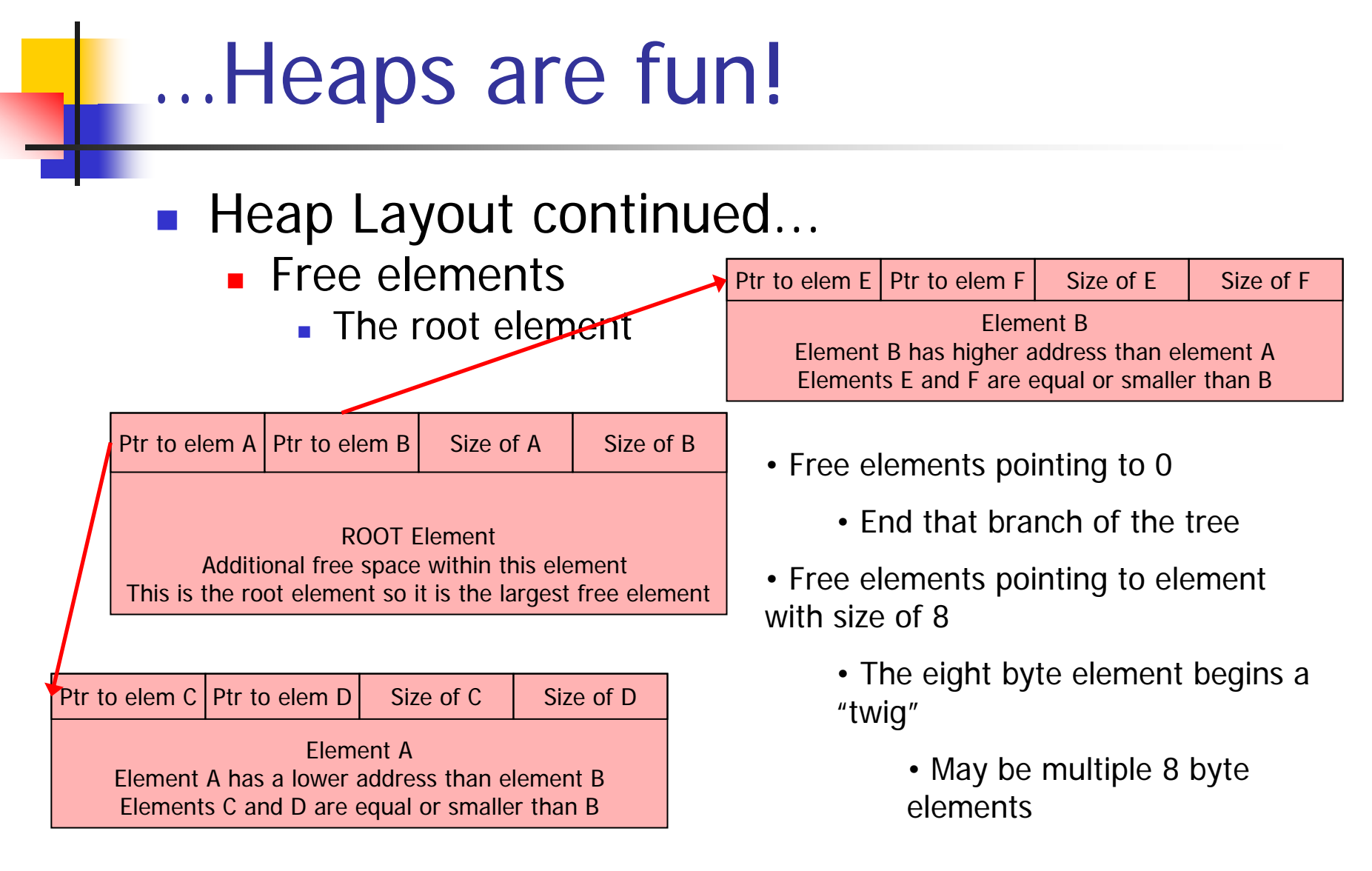

#### $\mathbb{R}^n$ ■ Heap Layout continued... A "simple" example

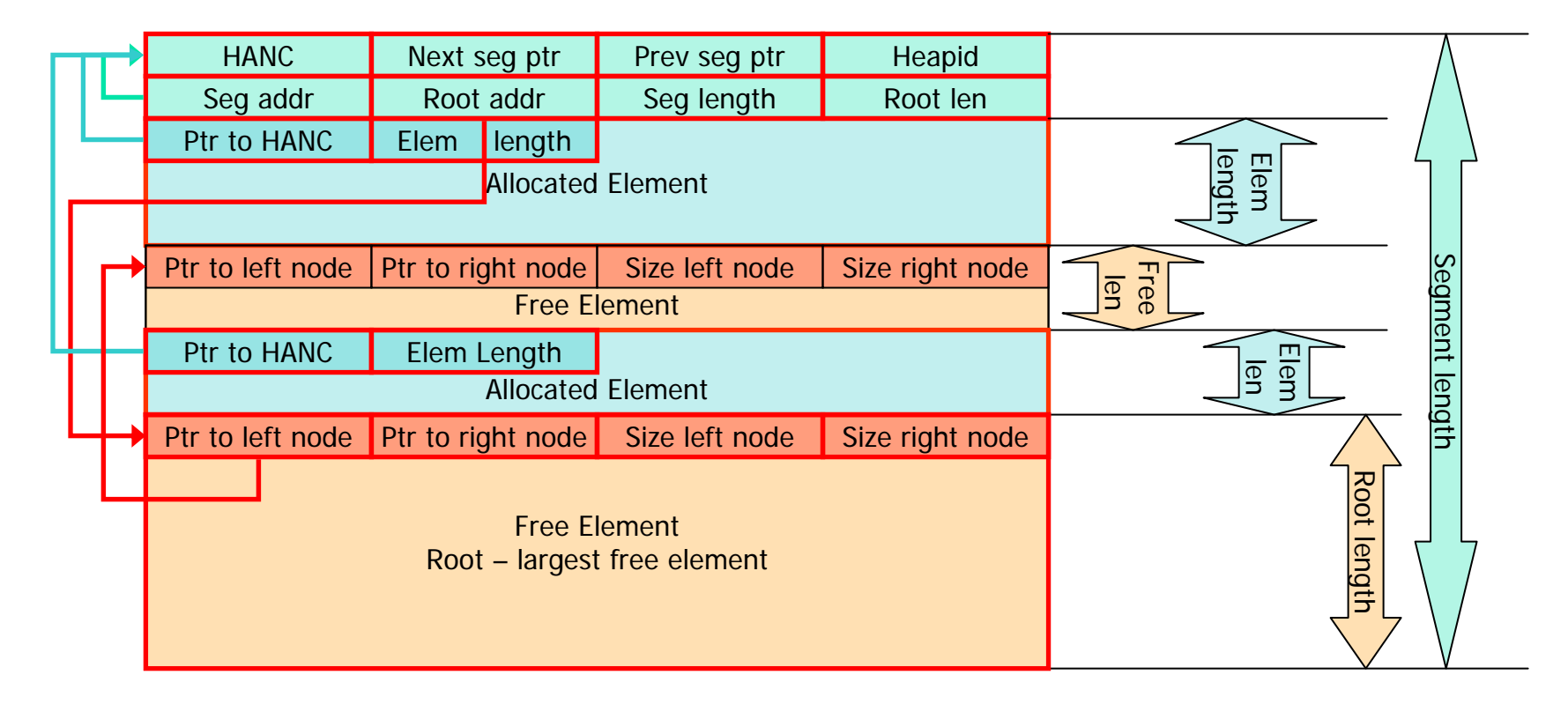

- Ξ Processing
	- **Allocation** 
		- The Free Element tree of the latest heap segment is searched starting at the root for the smallest element which will satisfy the request.
		- **If no free element found in that segment earlier segments are** searched.
		- **If no free element is large enough to satisfy the request, an** additional heap segment is allocated via GETMAIN.
		- П The needed storage from the free element is then allocated (8 byte header filled out).
			- **If additional storage is left over in the element it is added to the** free tree as a new free element.
		- A pointer to the user storage (after the 8 byte header) is returned to the user.

- **Processing** 
	- Free
		- Size of element is determined from the 8 byte header.
		- **Element (including header) is returned to the free tree** 
			- **If free element is adjacent to an existing free element the** elements are combined into a larger free element
			- **The free tree will be restructured as necessary.**
		- **If the entire heap is now free the segment will be** FREEMAINed if FREE is specified.

**Service Service** ■ Hands on Debug using a COBOL program

#### $\mathcal{L}_{\mathcal{A}}$ Sample program to cause heap damage

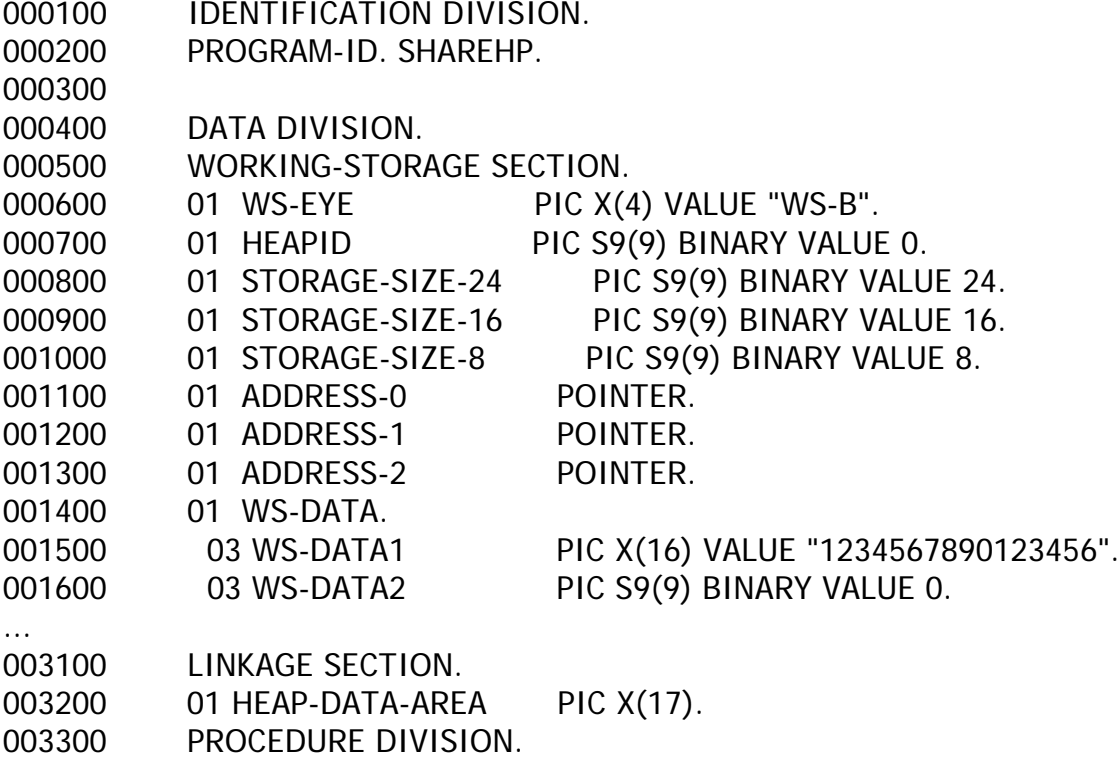

#### $\mathcal{L}_{\mathcal{A}}$ Sample program to cause heap damage…

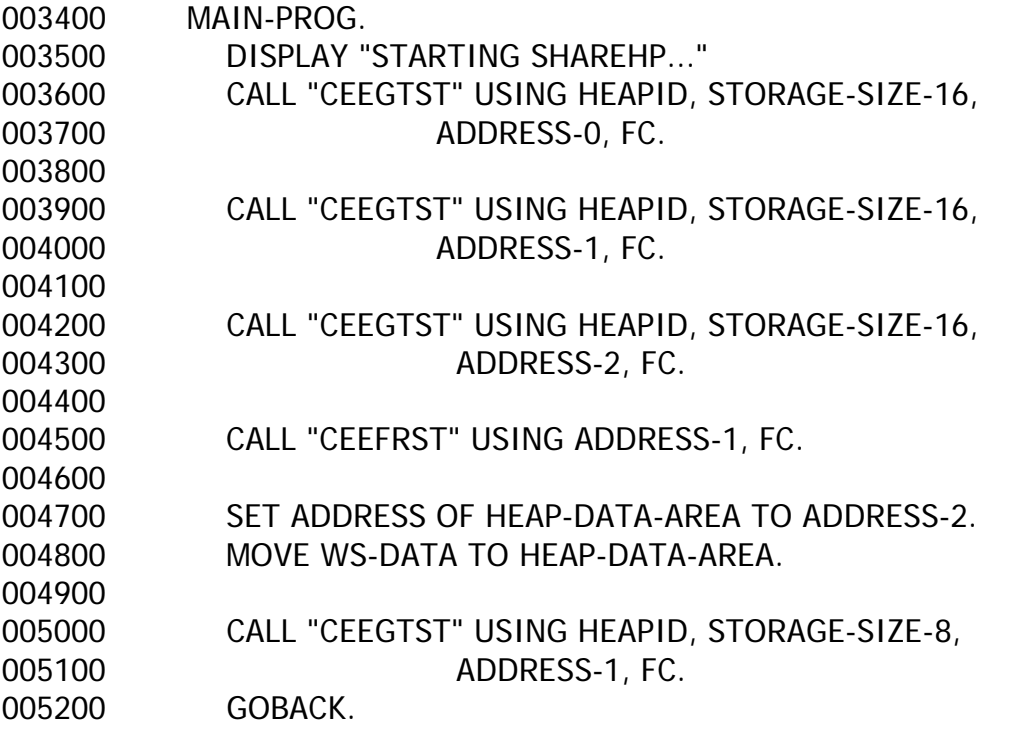

### ■ Sample program job log

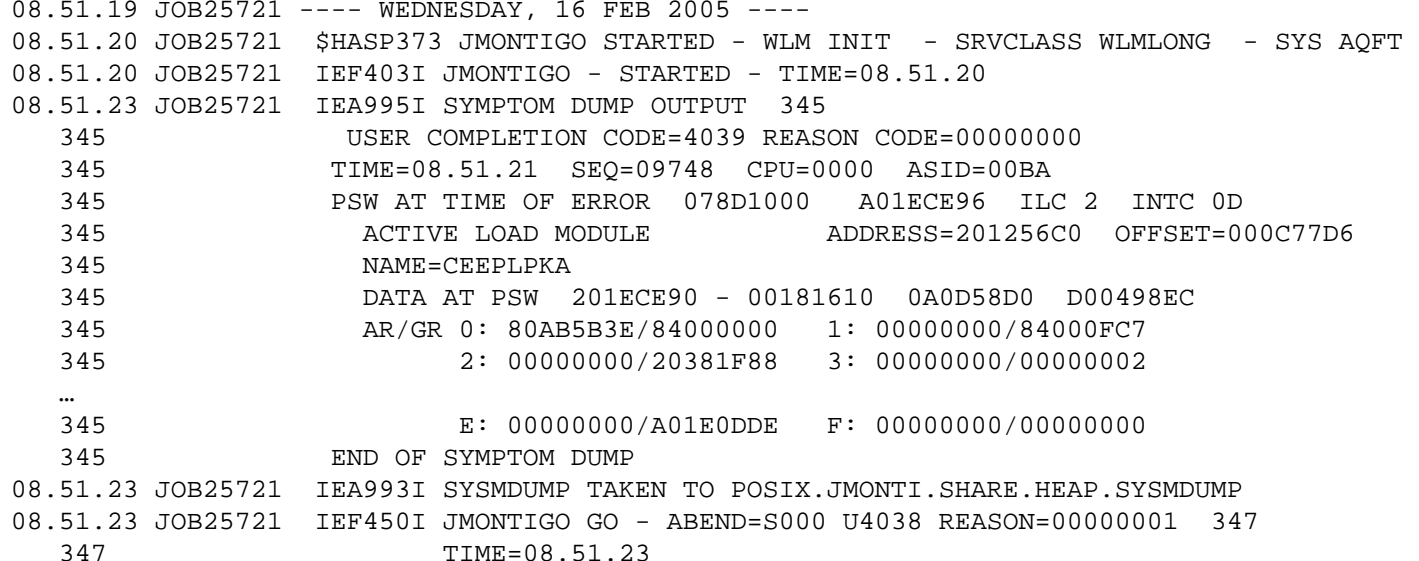

### $\mathbb{R}^n$ Sample program job output

STARTING SHAREHP...

CEE3703I In HANC Control Block, the Eye Catcher is damaged.

CEE3704I Expected data at 203A1018 : HANC. 203A0FF8: 00000000 00000000 00000000 00000000 00000000 00000000 00000000

<sup>00000000</sup> |................................|

203A1018: C8C1D5C3 0001D000 201230B8 00000000 A03A1018 203A1080 00008000 00007F98 |HANC.........................."q|

CEE0802C Heap storage control information was damaged.

From compile unit SHAREHP at entry point SHAREHP at statement 896 at compile unit offset +000005C2 at entry offset +000005C2 at address 201011B2.

- $\mathcal{C}^{\mathcal{A}}$  CEE37xxI messages are new
	- **Not designed for this use.**
	- Attempt to help with debug, but often not meaningful. LE is "confused".
	- We can make them meaningful (later...)
	- CEE0802C message indicates heap damage

CEE3DMP V1 R6.0: Condition processing resulted in the unhandled condition. 02/16/05 8:51:23 AM Page: 1

Information for enclave SHAREHP

 $\mathbb{R}^n$ 

Information for thread 8000000000000000

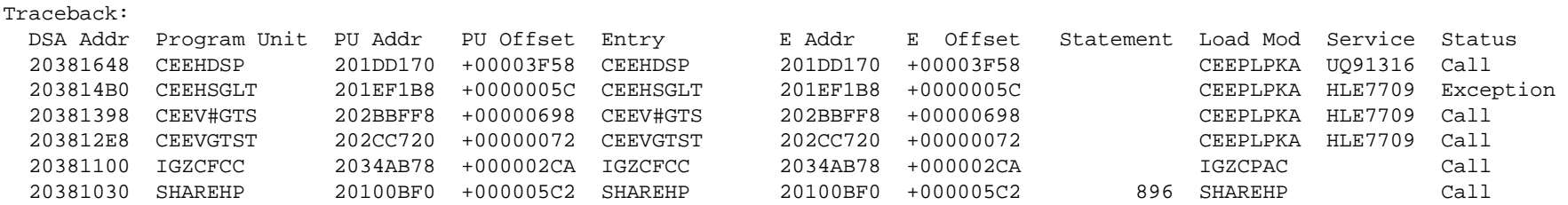

…Heaps are fun!

Sample program CEEDUMP

- $\overline{\phantom{a}}$ Not reported as a program check (software detected)
- $\overline{\phantom{a}}$ CEEV#GTS reported CEE0802 condition to handler
- $\overline{\phantom{a}}$  Tell us who "detected" the error, not who "caused" the error.

#### $\| \cdot \|$ Sample program CEEDUMP

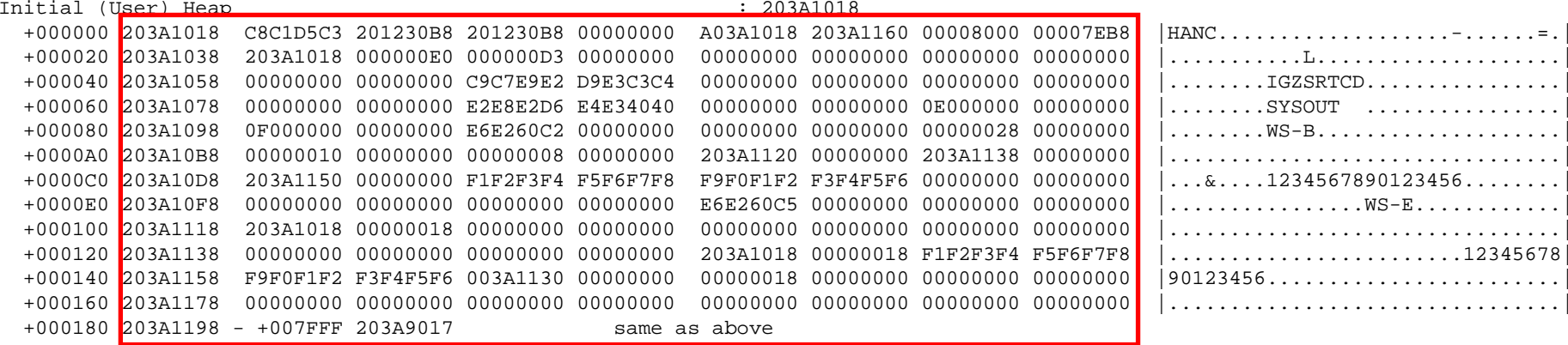

 $\mathcal{C}^{\mathcal{A}}$  Damage normally occurs in User Heap so check there first

203A1018 C8C1D5C3 201230B8 201230B8 00000000 A03A1018 203A1160 00008000 00007EB8203A1038 203A1018 000000E0 000000D3 00000000 00000000 00000000 00000000 00000000203A1058 00000000 00000000 C9C7E9E2 D9E3C3C4 00000000 00000000 00000000 00000000203A1078 00000000 00000000 E2E8E2D6 E4E34040 00000000 00000000 0E000000 00000000203A1098 0F000000 00000000 E6E260C2 00000000 00000000 00000000 00000028 00000000203A10B8 00000010 00000000 00000008 00000000 203A1120 00000000 203A1138 00000000203A10D8 203A1150 00000000 F1F2F3F4 F5F6F7F8 F9F0F1F2 F3F4F5F6 00000000 00000000203A10F8 00000000 00000000 00000000 00000000 E6E260C5 00000000 00000000 00000000203A1118 203A1018 00000018 00000000 00000000 00000000 00000000 00000000 00000000203A1138 00000000 00000000 00000000 00000000 203A1018 00000018 F1F2F3F4 F5F6F7F8203A1158 F9F0F1F2 F3F4F5F6 003A1130 00000000 00000018 00000000 00000000 00000000203A1178 00000000 00000000 00000000 00000000 00000000 00000000 00000000 00000000203A1198 - +007FFF 203A9017 same as above

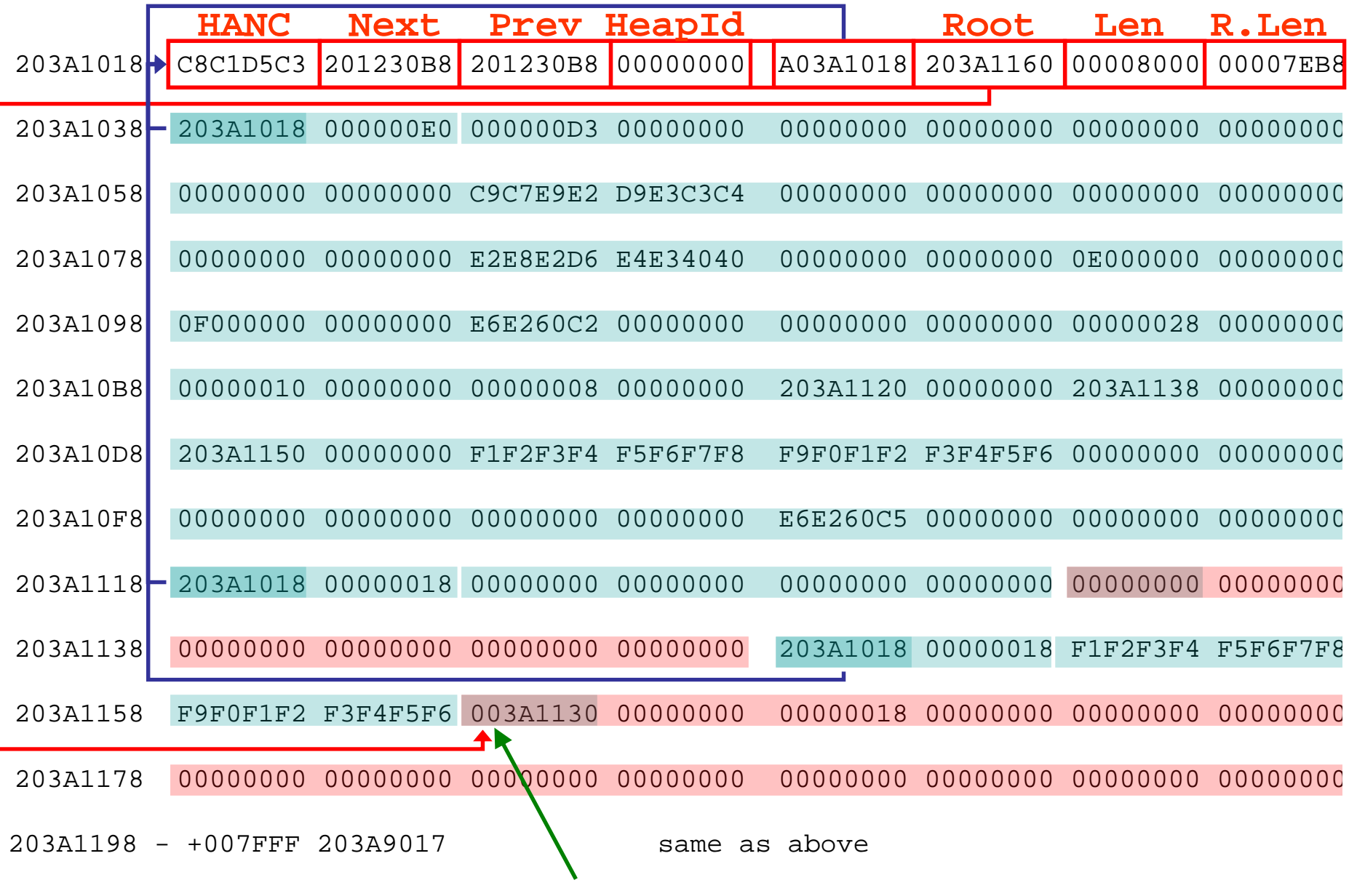

### $\mathcal{L}^{\text{max}}_{\text{max}}$ Sample program CEEDUMP

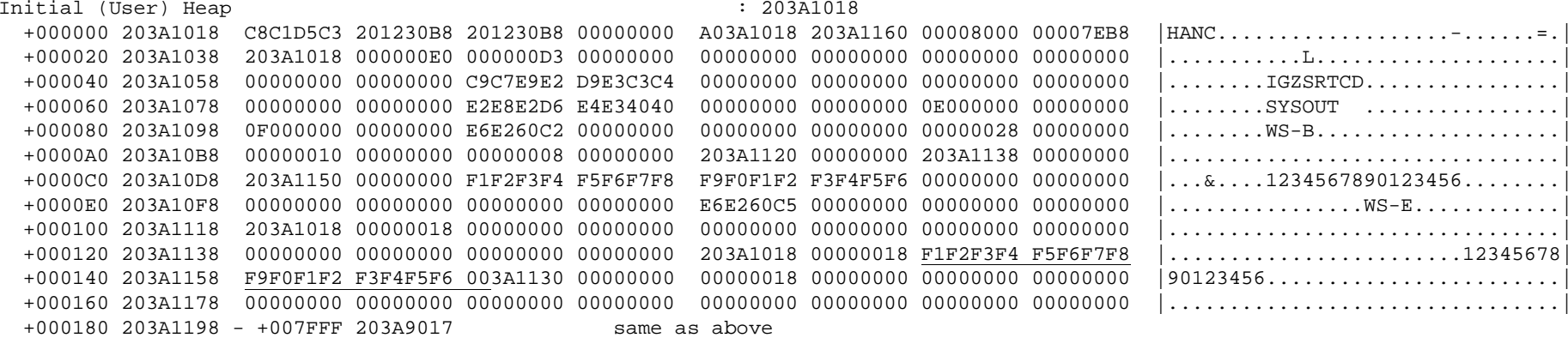

- $\mathcal{L}_{\mathcal{A}}$ The overlay resulted in the CEE0802C error.
- $\mathcal{L}_{\mathcal{A}}$ This is a simple case with a single small heap.
- $\overline{\phantom{a}}$  Large heaps and/or multiple heaps are difficult to diagnose by hand.
- × Problem 1!!!!

### ■ Problem 2 – modify the program slightly

003600 CALL "CEEGTST" USING HEAPID, STORAGE-SIZE-16, 003700 ADDRESS-0, FC. 003800 003900 CALL "CEEGTST" USING HEAPID, STORAGE-SIZE-16, 004000 **ADDRESS-1, FC.** 004100 004200 CALL "CEEGTST" USING HEAPID, STORAGE-SIZE-16, 004300 ADDRESS-2, FC. 004400 004500 CALL "CEEFRST" USING ADDRESS-1, FC. 004600 004700 SET ADDRESS OF HEAP-DATA-AREA TO ADDRESS-2. 004800 MOVE WS-DATA TO HEAP-DATA-AREA. 004900 **004910 CALL "CEEGTST" USING HEAPID, STORAGE-SIZE-24, 004920 ADDRESS-1, FC. 004930**005000 CALL "CEEGTST" USING HEAPID, STORAGE-SIZE-8, 005100 ADDRESS-1, FC. 005200 GOBACK.

#### $\mathcal{L}^{\text{max}}$ Problem 2 – CEEDUMP now looks like:

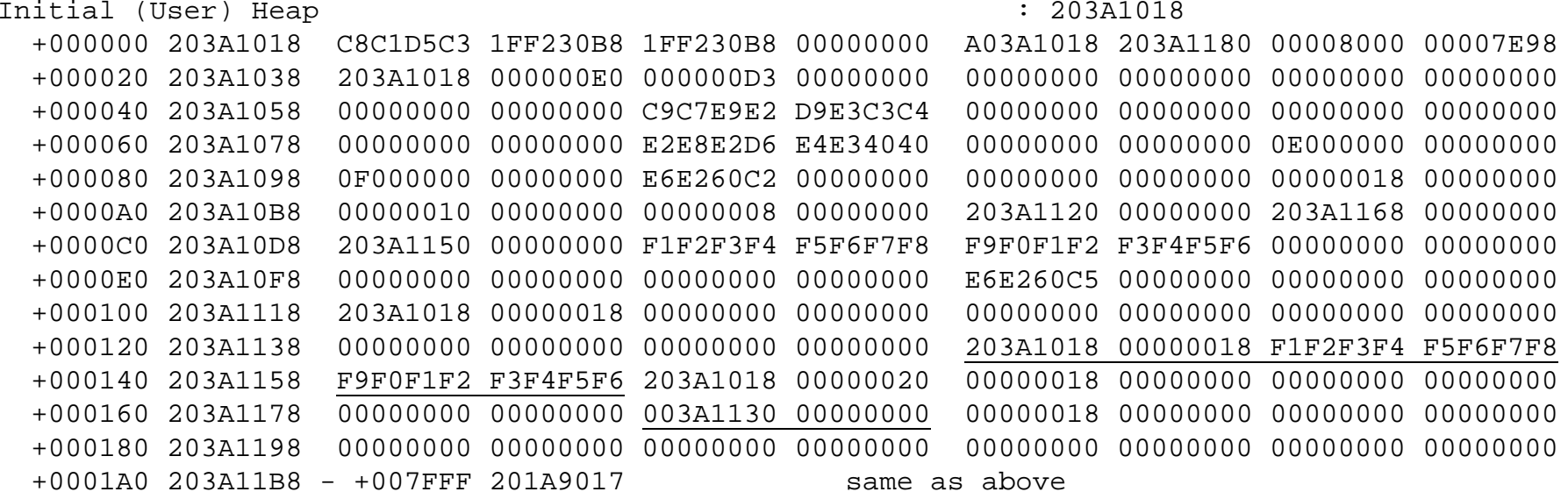

- $\mathcal{L}_{\mathcal{A}}$ Same overlay occurs with element at 203A1160
- $\mathcal{L}_{\mathcal{A}}$ However damage now moved to 203A1180
- $\mathcal{L}_{\mathcal{A}}$ Why? Bigger problem!

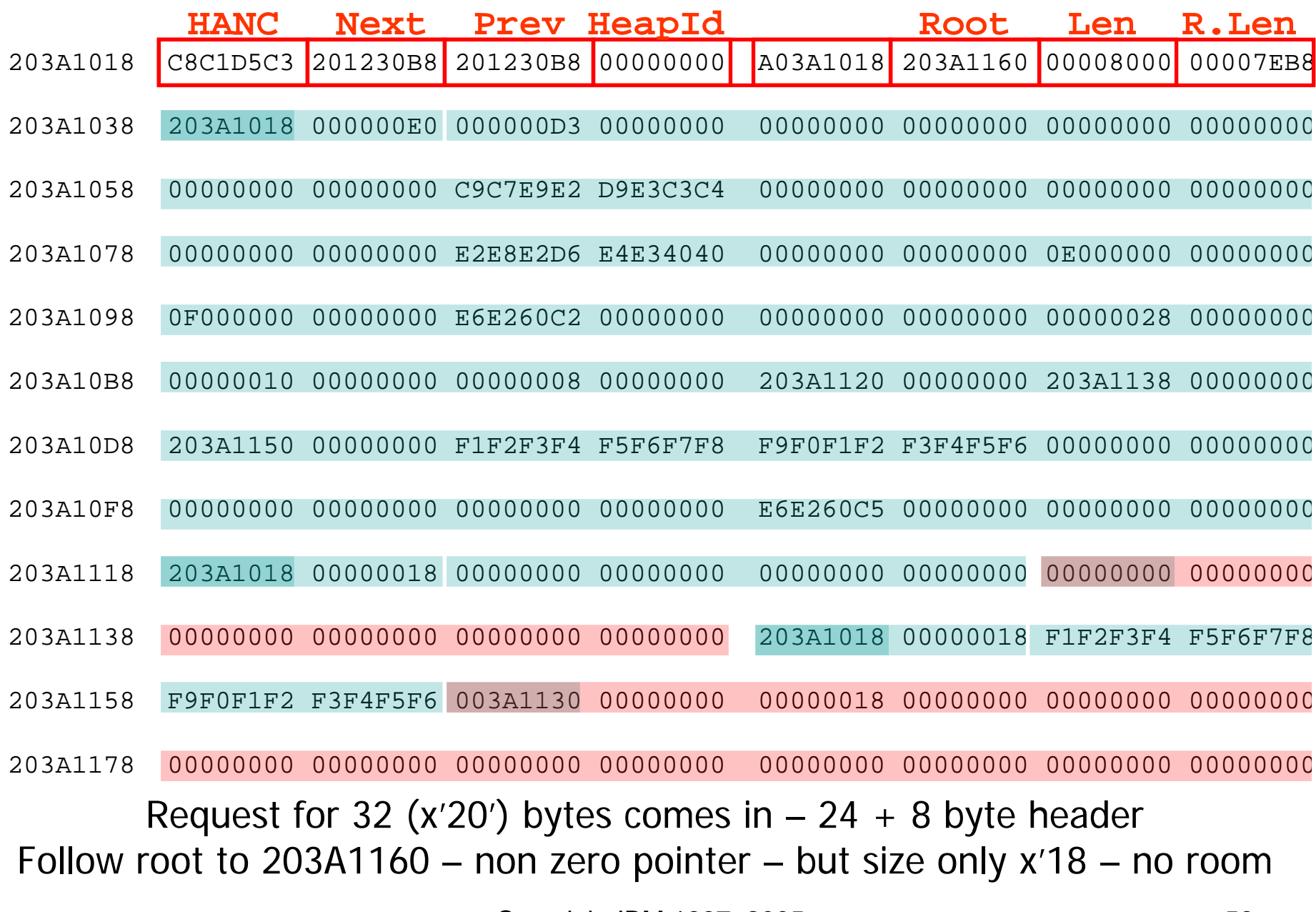

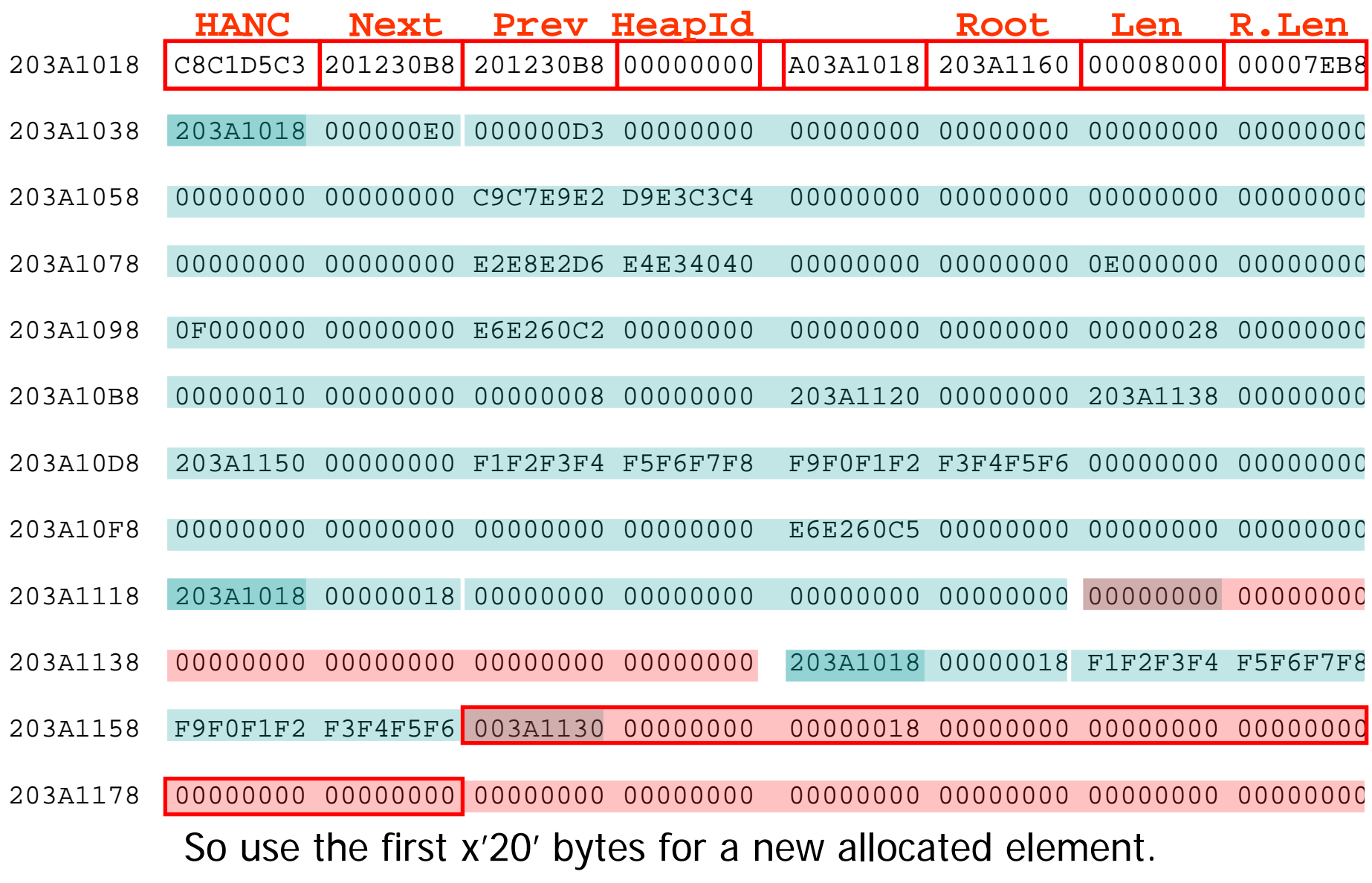

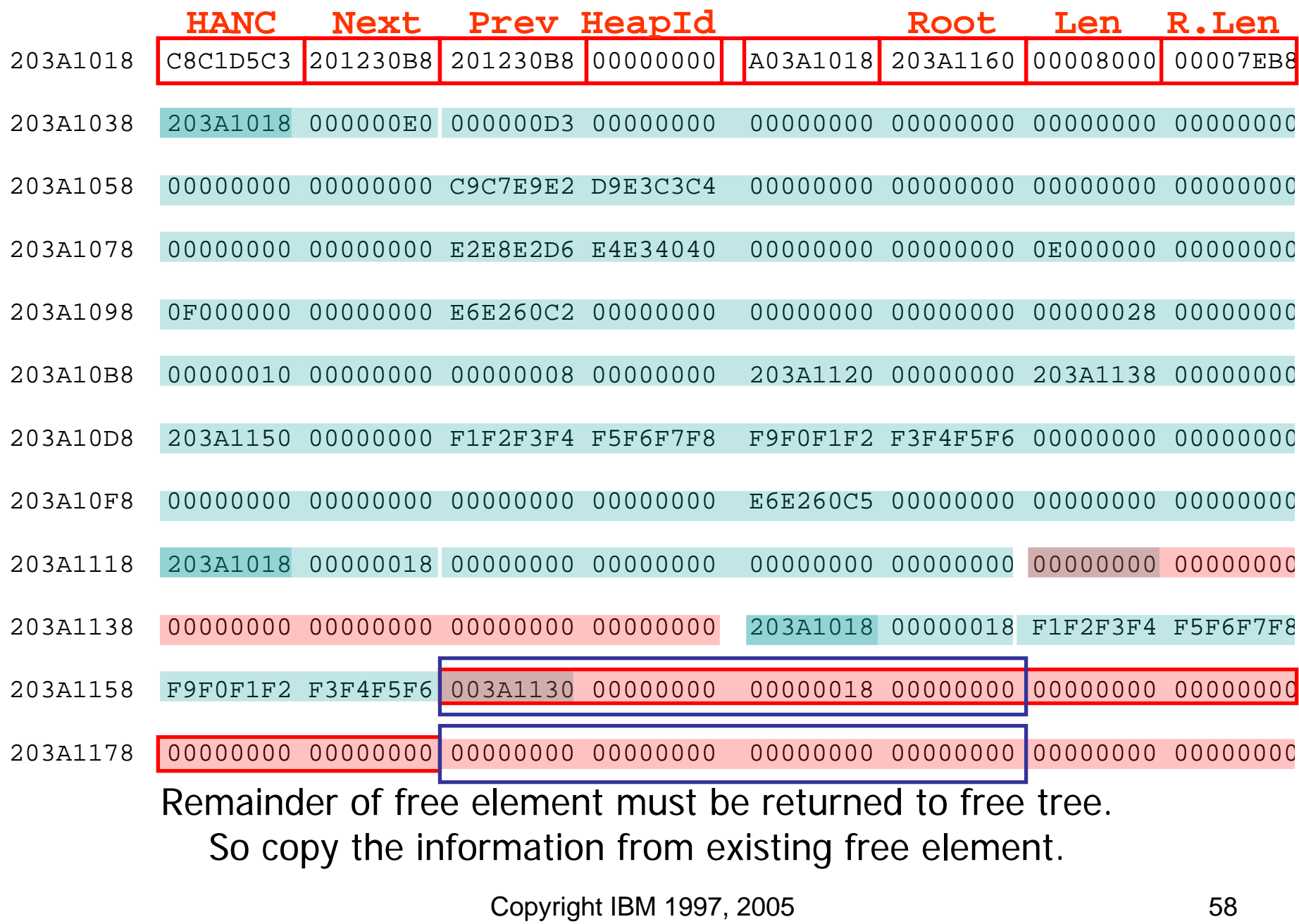

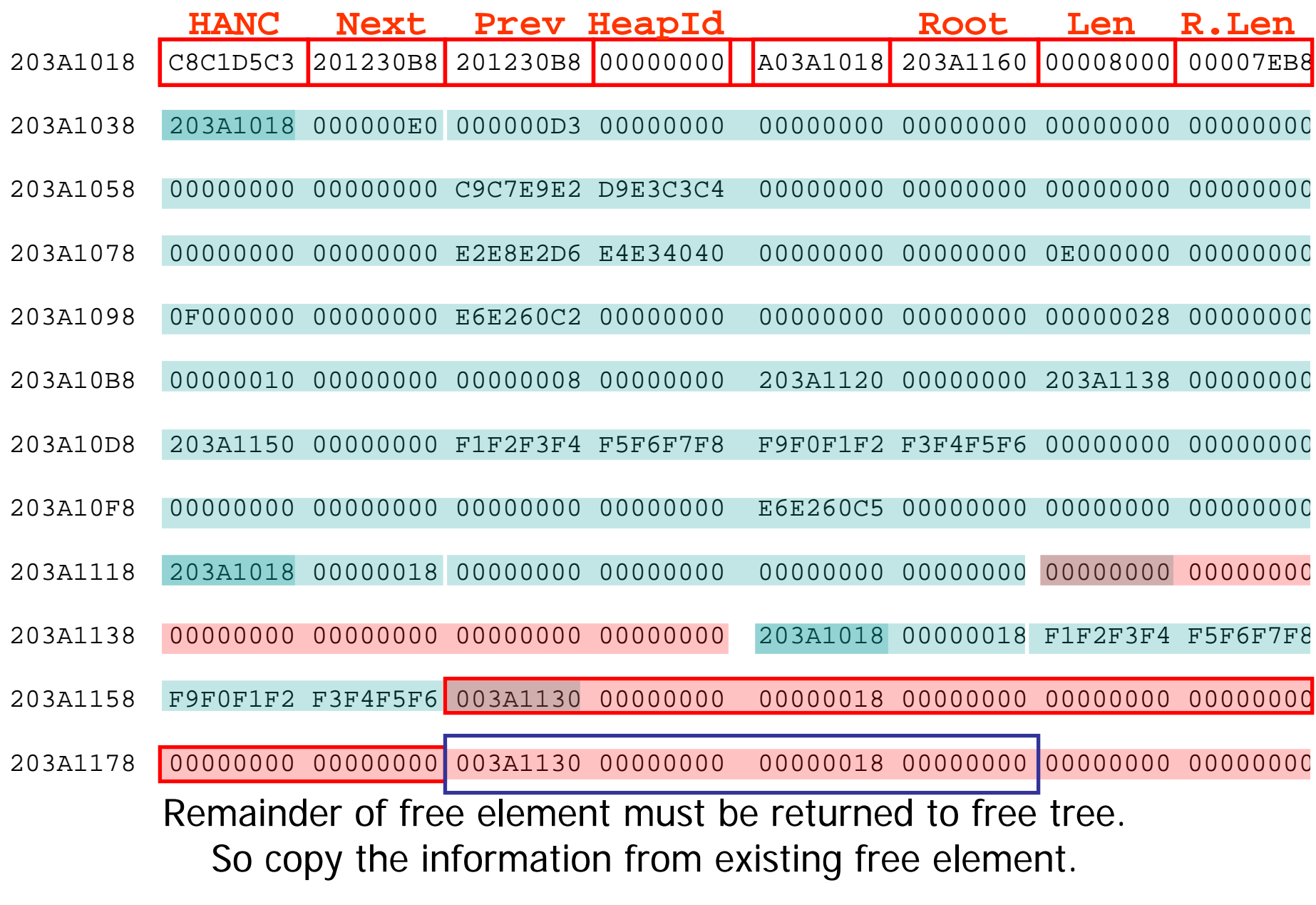

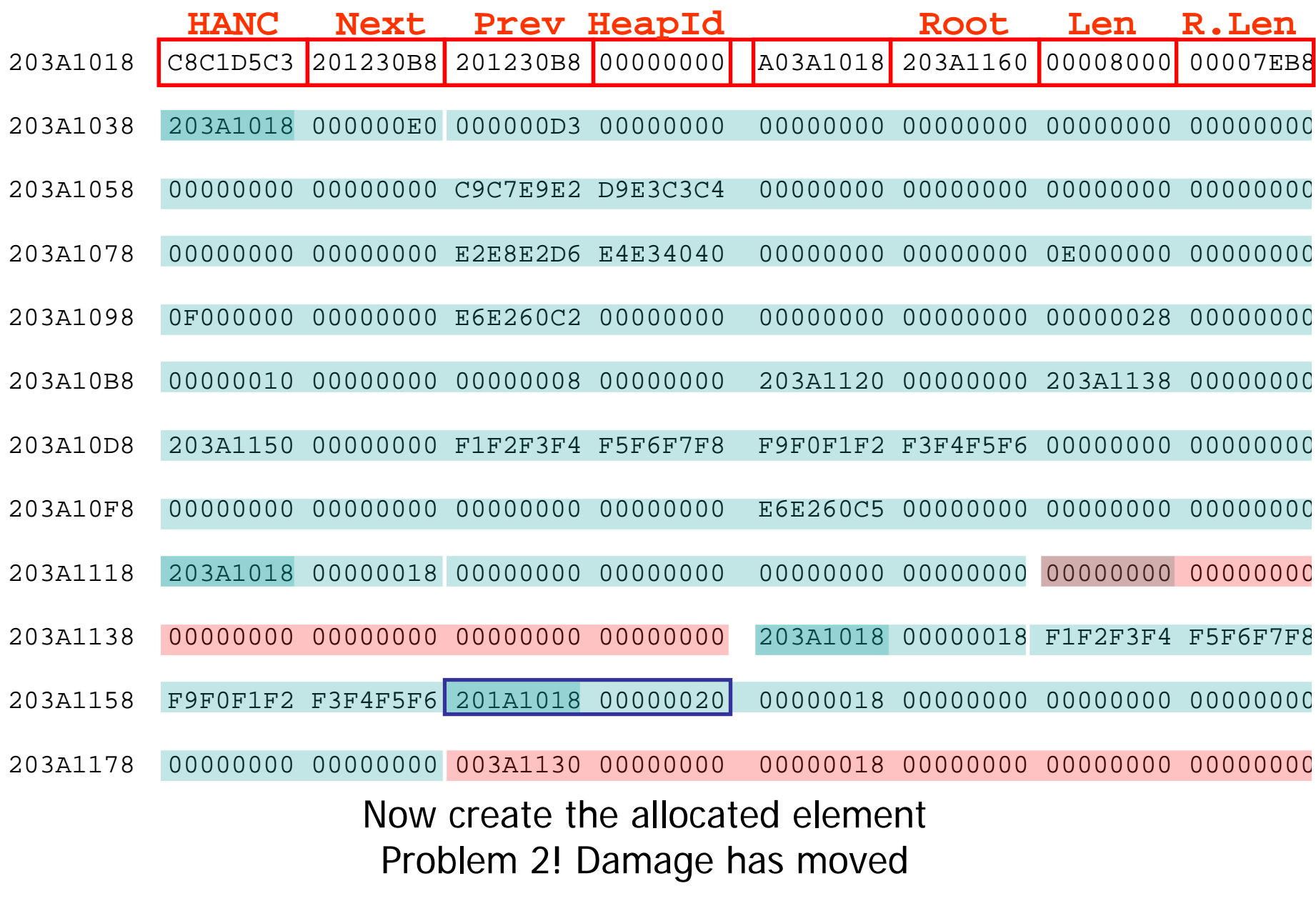

## ■ SYSMDUMP – IPCS Use VERBX LEDATA 'HEAP' First ENSM – Enclave Storage Management CB

Language Environment Product 04 V01 R06.00

Heap Storage Control Blocks

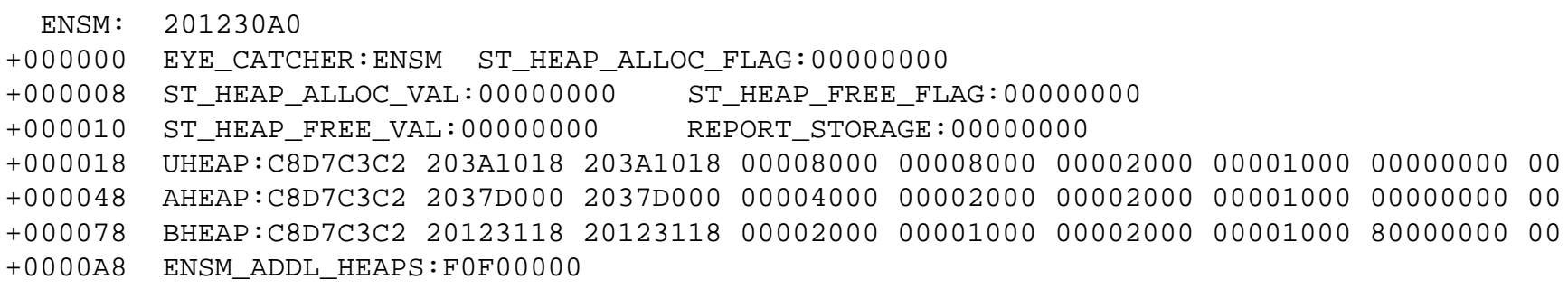

### ■ SYSMDUMP – IPCS

**Then HPCB and header for user heap** 

User Heap Control Blocks

- HPCB: 201230B8
- +000000 EYE\_CATCHER:HPCB FIRST:203A1018 LAST:203A1018

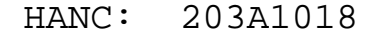

- +000000 EYE\_CATCHER:HANC NEXT:201230B8 PREV:201230B8
- +00000C HEAPID:00000000 SEG\_ADDR:A03A1018 ROOT\_ADDR:203A1160
- +000018 SEG\_LEN:00008000 ROOT\_LEN:00007EB8

This is the last heap segment in the current heap.

## ■ SYSMDUMP – IPCS

### **Next is the free tree information**

### **NOTE: \*ERROR\* indicates an error was found**

Free Storage Tree for Heap Segment 203A1018

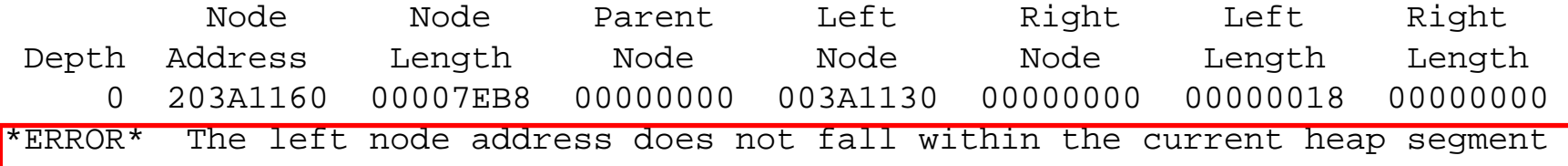

## ■ SYSMDUMP – IPCS

### **Next map all elements in heap segment**

Map of Heap Segment 203A1018 To display entire segment: IP LIST 203A1018 LEN(X'00008000') ASID(X'0181')

203A1038: Allocated storage element, length=000000E0. To display: IP LIST 203A1038 LEN(X'000000E0') ASID(X'0181') 203A1040: 000000D3 00000000 00000000 00000000 00000000 00000000 00000000<sup>00000000</sup> |...L............................|

203A1118: Allocated storage element, length=00000018. To display: IP LIST 203A1118 LEN(X'00000018') ASID(X'0181') 203A1120: 00000000 00000000 00000000 00000000|................ |

## ■ SYSMDUMP – IPCS

### **Showing error as we go...**

203A1130: Allocated storage element, length=00000000. To display: IP LIST 203A1130 LEN(X'00000008') ASID(X'0181')

203A1138: 00000000 00000000

|........ |

\*ERROR\* The heap segment address in the allocated storage element header is not valid WARNING This storage element may be a free storage node not found during free storage tree validation \*ERROR\* The length of this storage element is zero WARNING Attempting to identify a resume location after encountering a storage element validation error

## ■ SYSMDUMP – IPCS

- **Exammary information** Finally Summary information
	- **Amount of allocated and free storage**
	- m. Number of elements
	- **I** Identifies if there were errors in this heap segment
	- **Problem 1 solved!**

Summary of analysis for Heap Segment 203A1018: Amounts of identified storage: Free:00007EB8 Allocated:00000110 Total:00007FC8 Number of identified areas : Free: 1 Allocated: 4 Total: 500000018 bytes of storage were not accounted for. Errors were found while processing this heap segment. This is the last heap segment in the current heap.

### ■ HEAPCHK runtime option

- **Runtime debug tool to help diagnose a heap** damage problem
- In normal cases any heap damage may not be noticed until significant time has passed (problem 2)
- **The HEAPCHK runtime option forces all the heap** segments to be validated on a regular basis.
- Gets a dump closer to the real causer.
- Generates a U4042 ABEND
	- Use System dump, if needed, to debug.

#### $\mathcal{L}^{\mathcal{A}}$ HEAPCHK runtime option ...

- **HEAPCHK(ON|OFF,freq,delay,depth,pooldepth)** 
	- ON turns HEAPCHK on (performance dog)
	- **DEF** normal processing
- $\blacksquare$  freq
	- Defaults to 1, indicates every call to a heap routine (get or free) validates the heap
	- **Diamage 1** Other values for less frequent checks
- delay
	- Allows some number of calls to occur prior to 'freq' being used.
- $\textcolor{red}{\bullet}$  depth
	- **Depth of traceback for storage leak**
- pooldepth
	- **Depth of heappools trace**

#### $\mathcal{L}_{\mathcal{A}}$ Sample program job log (with HEAPCHK(ON))

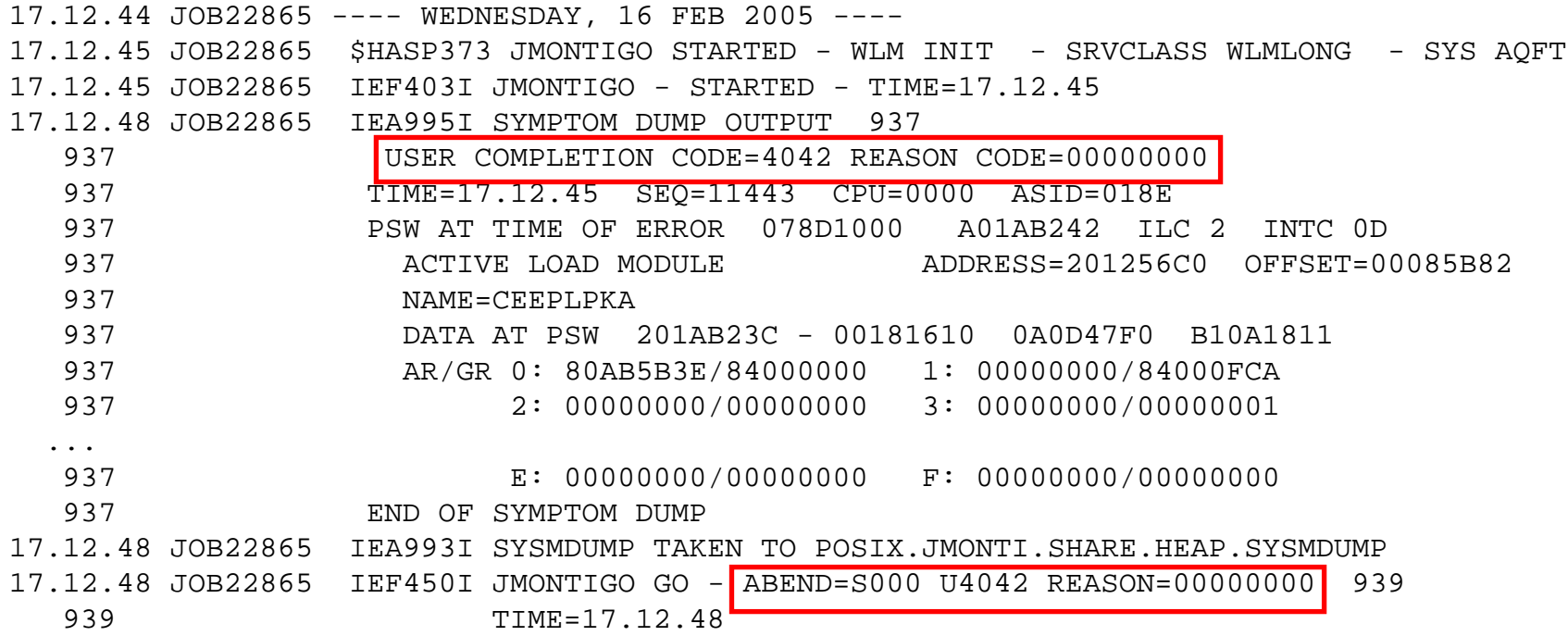

 $\overline{\phantom{a}}$ Sample program output (with HEAPCHK(ON))

- **In this case CEE37xx messages a very meaningful**
- **The damage has not yet moved**
- Full debug may still need to be done with SYSMDUMP and IPCS
- Use a storage alteration (SA) SLIP if needed (non-CICS)
- П Problem 2 Solved! ?

STARTING SHAREHP...

CEE3701W Heap damage found by HEAPCHK run-time option.

CEE3707I Left pointer is bad in the free tree at 203A1160 in the heap segment beginning at 203A1018.

203A1140: 00000000 00000000 203A1018 00000018 F1F2F3F4 F5F6F7F8 F9F0F1F2 F3F4F5F6 |................1234567890123456|

203A1160: 003A1130 00000000 00000018 00000000 00000000 00000000 00000000<sup>00000000</sup> |................................|

CEE3702S Program terminating due to heap damage.

 $\mathbb{R}^n$ **Summary for heaps** 

- **Heap used for dynamic storage**
- **CEEDUMPs contain information on heap** errors but they are difficult to find
- **SYSTEM DUMPs using LEDATA 'HEAP' make** debug much simpler
- **Use HEAPCHK runtime option to debug** 
	- **Big performance hit**

# Sources of Additional Info

- $\overline{\phantom{a}}$  All Language Environment documentation available on DISK 1 of zOS CD collection, the DVD collection and on the Language Environment website
	- П Language Environment Debug Guide
	- П Language Environment Runtime Messages
	- Language Environment Programming Reference
	- Language Environment Programming Guide
	- Language Environment Customization
	- Language Environment Migration Guide
	- **Language Environment Writing ILC Applications**
- **Language Environment Web site** 
	- П http://www-03.ibm.com/systems/z/os/zos/features/lang\_environment/